**Interreg VI-A España-Francia-Andorra (POCTEFA 2021-2027) Interreg VI-A Espagne-France-Andorre (POCTEFA 2021-2027)**

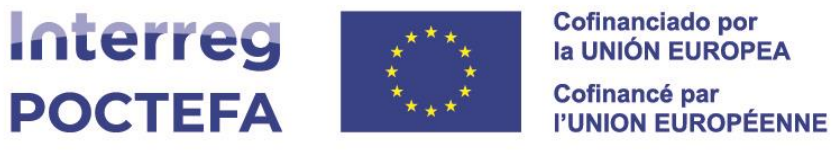

SIGEFA 21-27

**07/Marzo/2024**

### $ÍNDICE$

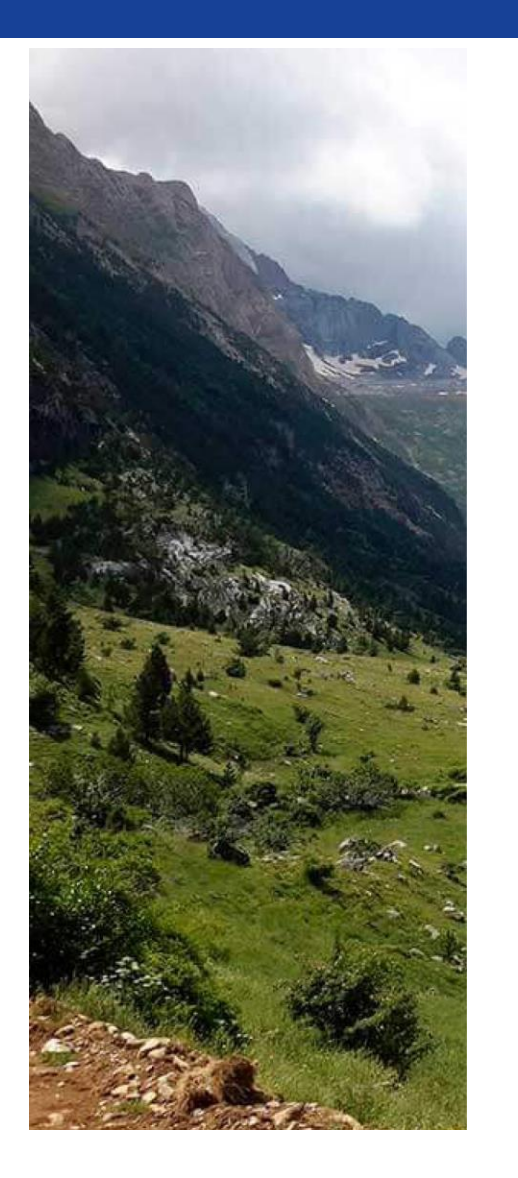

#### • **Usuarios y acceso plataforma**

- o Autenticación
- o Gestión de usuarios
- **Anexos**
- **Plan financiero**
	- o Registro de costes
	- o Registro de financiación
	- o Hoja de cálculo
- **Esquema navegación próximas entregas**

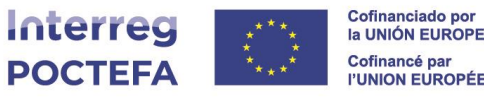

#### **USUARIOS títulos - Autenticación**

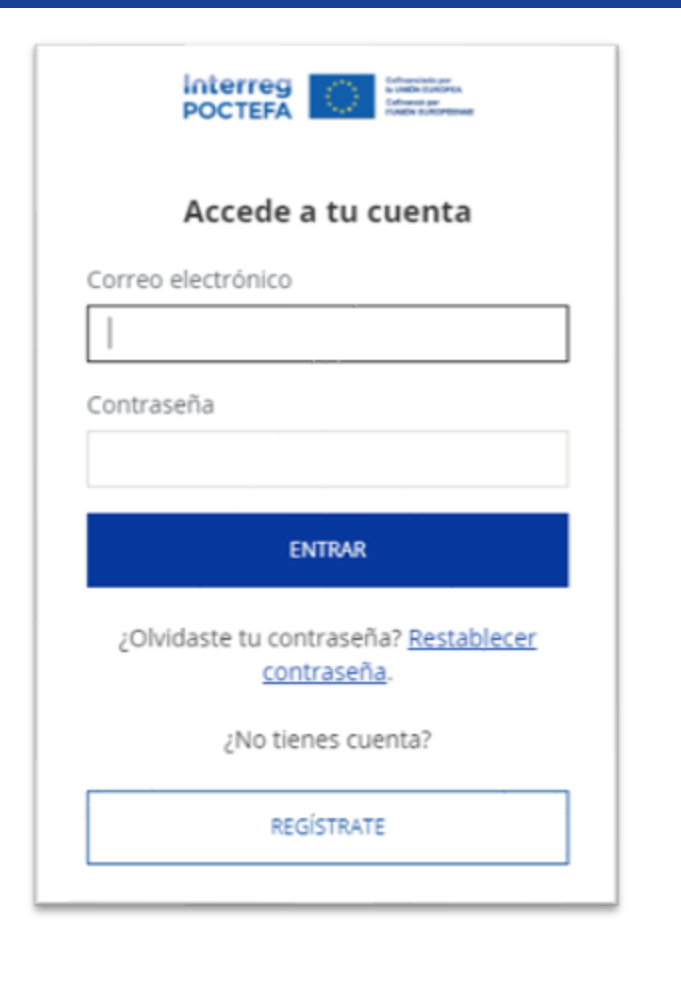

#### **CO NT R A SE ÑA SE G U R A**

- ✓**Requisitos**: 10 caracteres, Mayúsculas, Minúsculas, Números y Símbolo (-!\$\_).
- ✓**Actualización**: cada 3 meses.

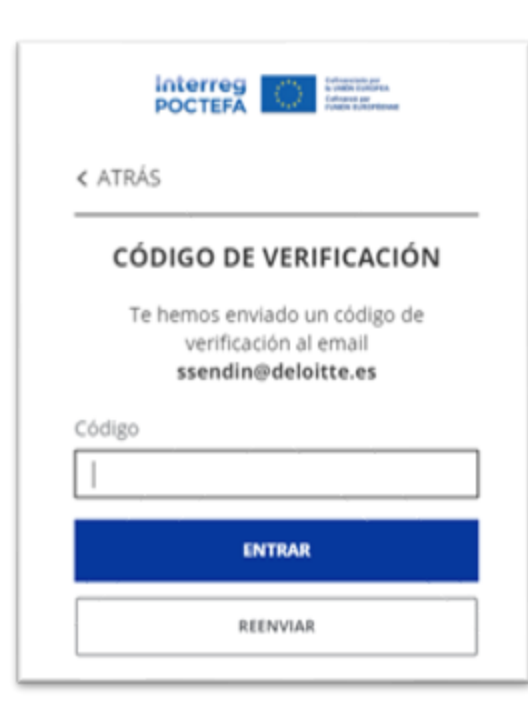

✓**Doble factor de autentificación**:

- 1. Contraseña
- 2. Código de verificación

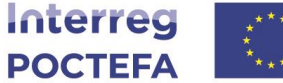

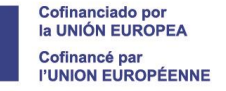

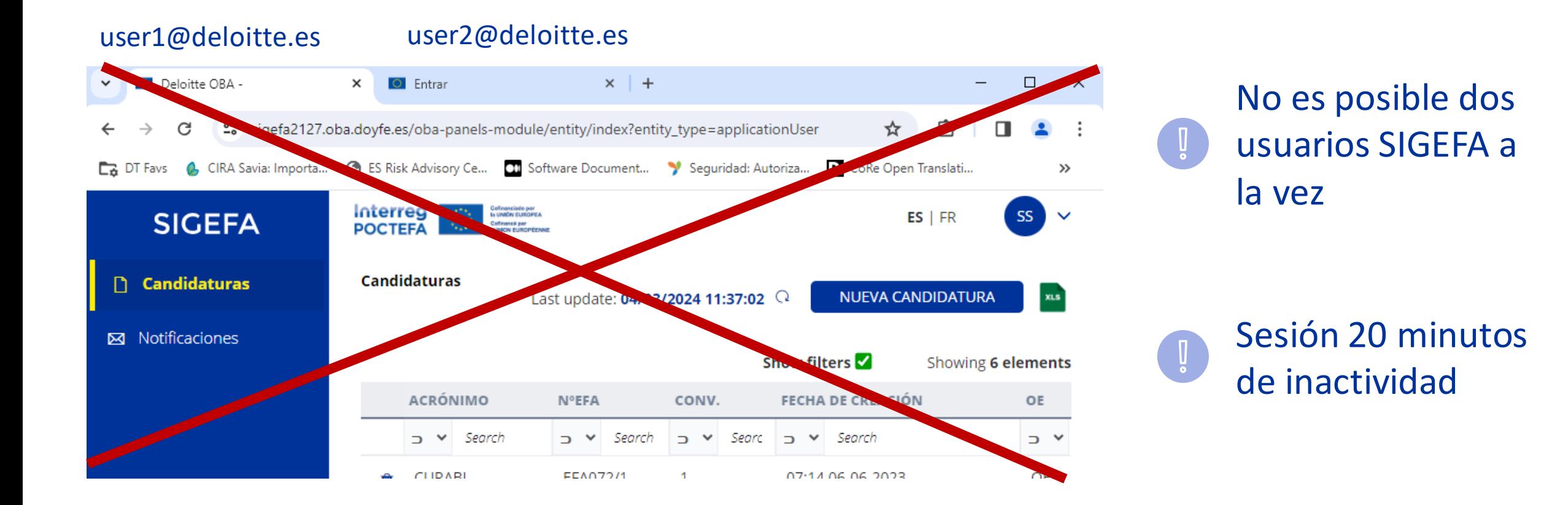

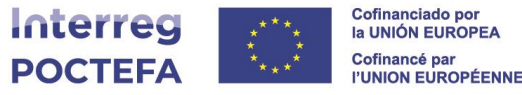

#### Gestión centralizada de usuarios responsables de proyectos.

#### Apartado B1.5 meramente informativo.

#### Responsable/s de la entidad socia para este proyecto **B1.5**

Para editar los responsables del proyecto podrás hacerlo desde el apartado Usuarios

#### ✓Hipervínculo a la zona de USUARIOS

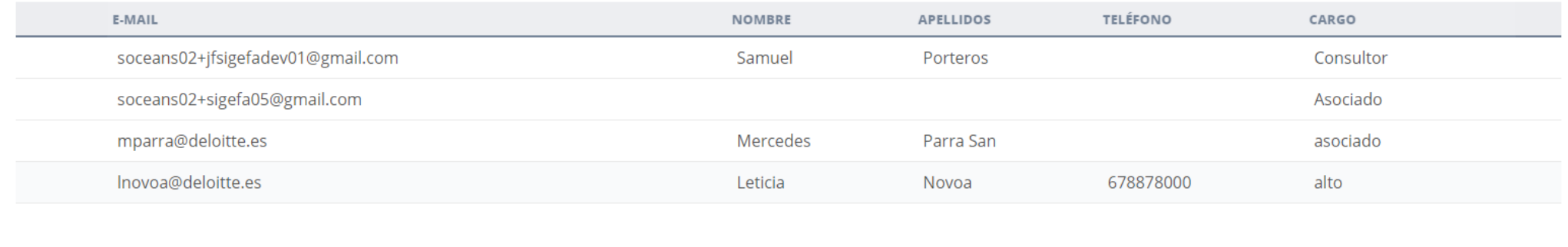

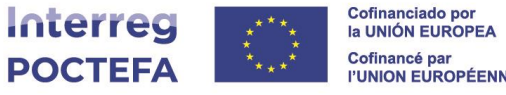

#### Visualización completa y centralizada de los usuarios del proyecto.

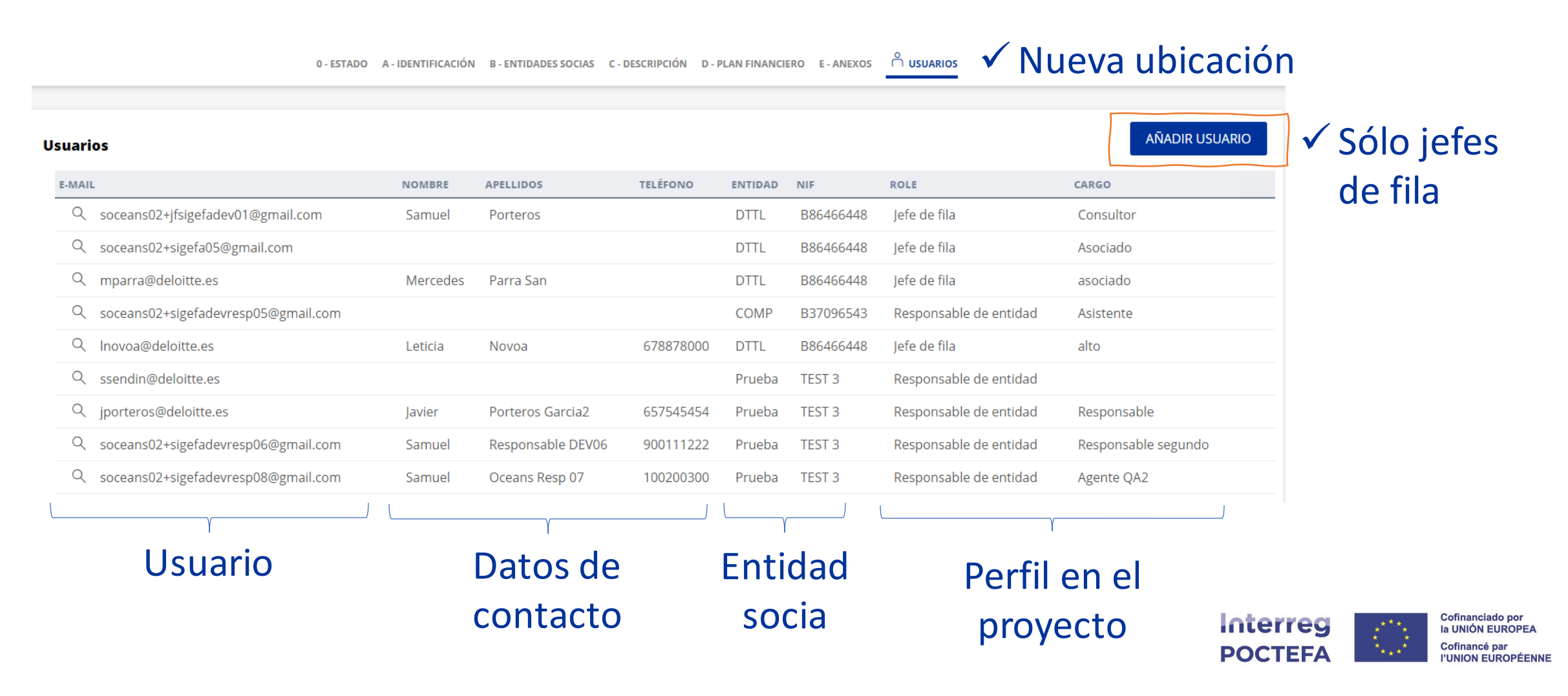

Para un **usuario nuevo** en la plataforma SIGEFA, su creación será auto explicativa.

En caso de que querer incorporar un usuario **ya existente** en SIGEFA:

- ✓Indicar cargo en el proyecto
- ✓Seleccionar tarjeta asociada a dicho usuario

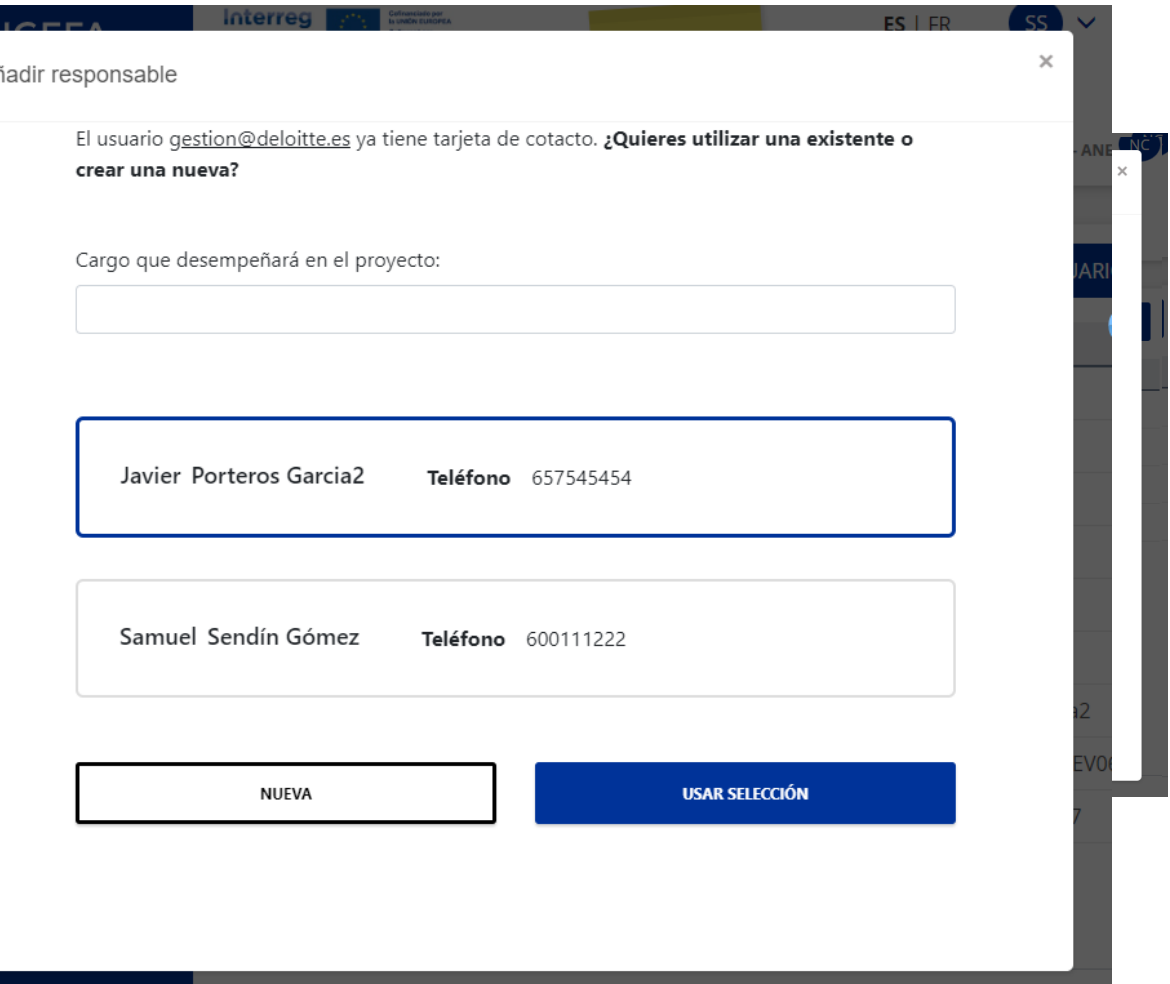

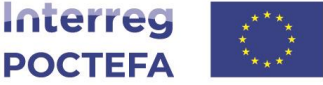

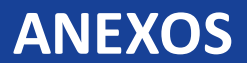

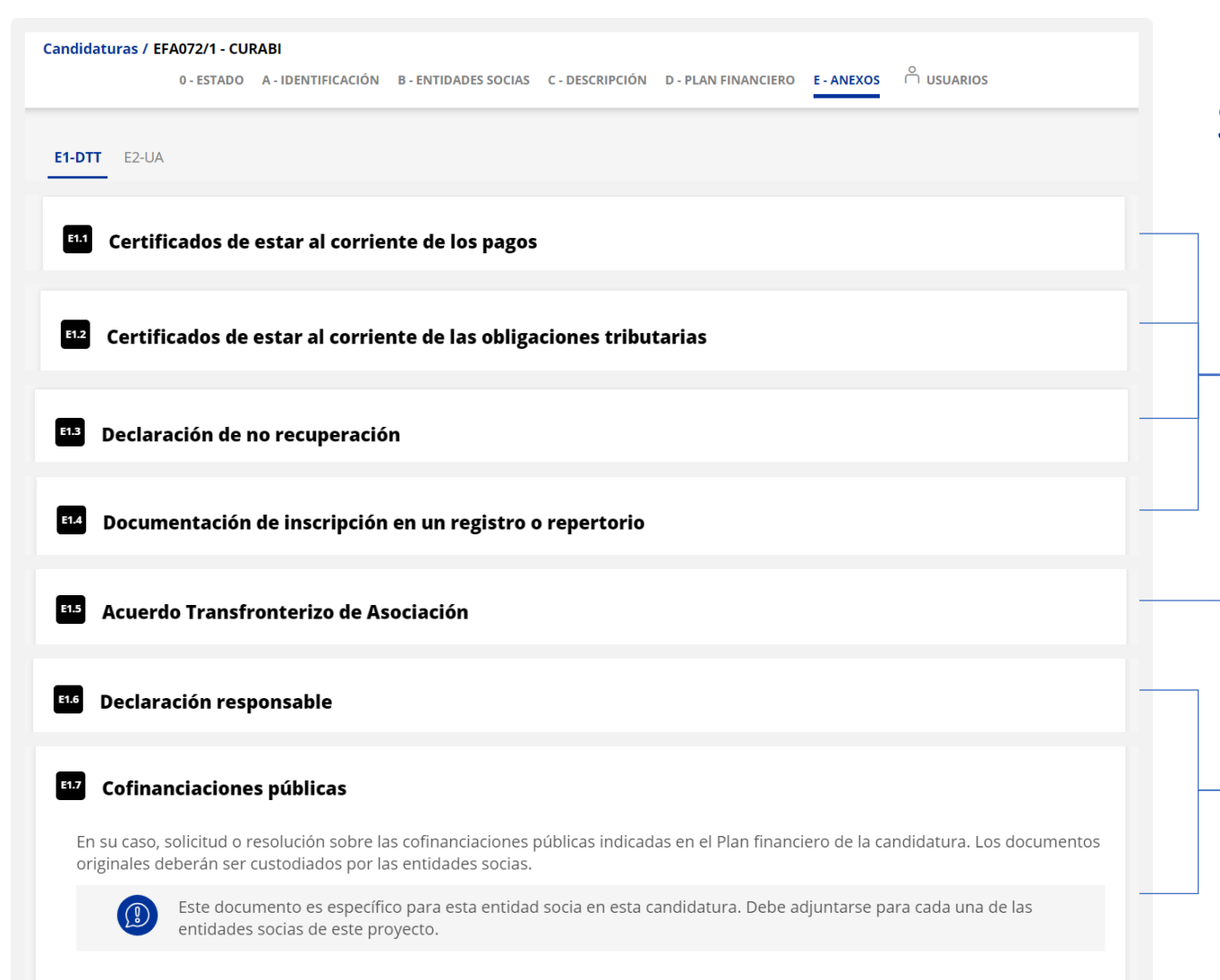

#### Subida documentación por socio:

✓Doc. único entidad, visible en todas las candidaturas

✓Doc. único candidatura, visible en todas las sociedades del proyecto

## ✓Doc. único entidad y candidatura

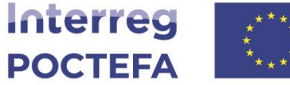

Cofinanciado por la UNIÓN EUROPEA Cofinancé par PUNION FUROPÉENNI

**SUBIR DOCUMENTO** 

#### **ANEXOS títulos**

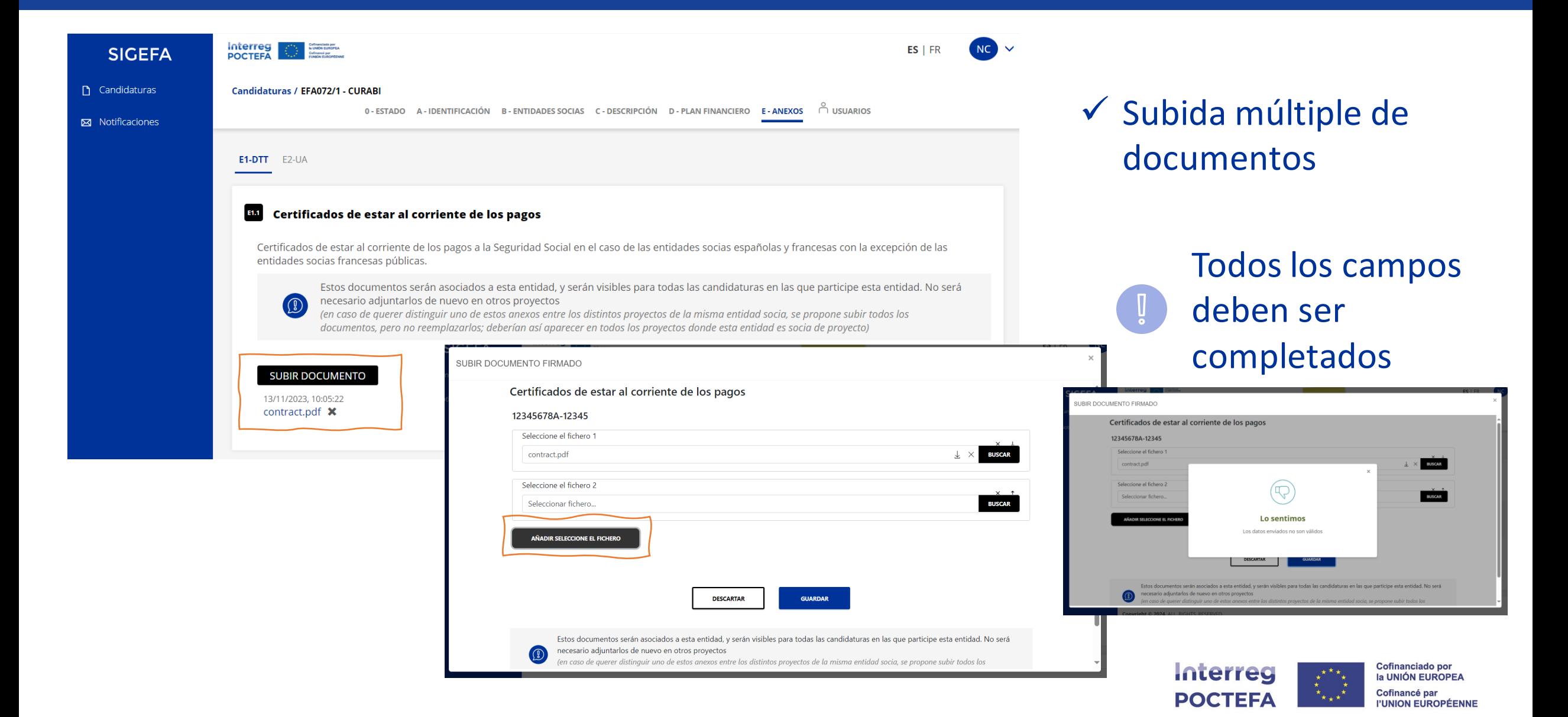

#### **PLAN FINANCIERO – Registro de costes**

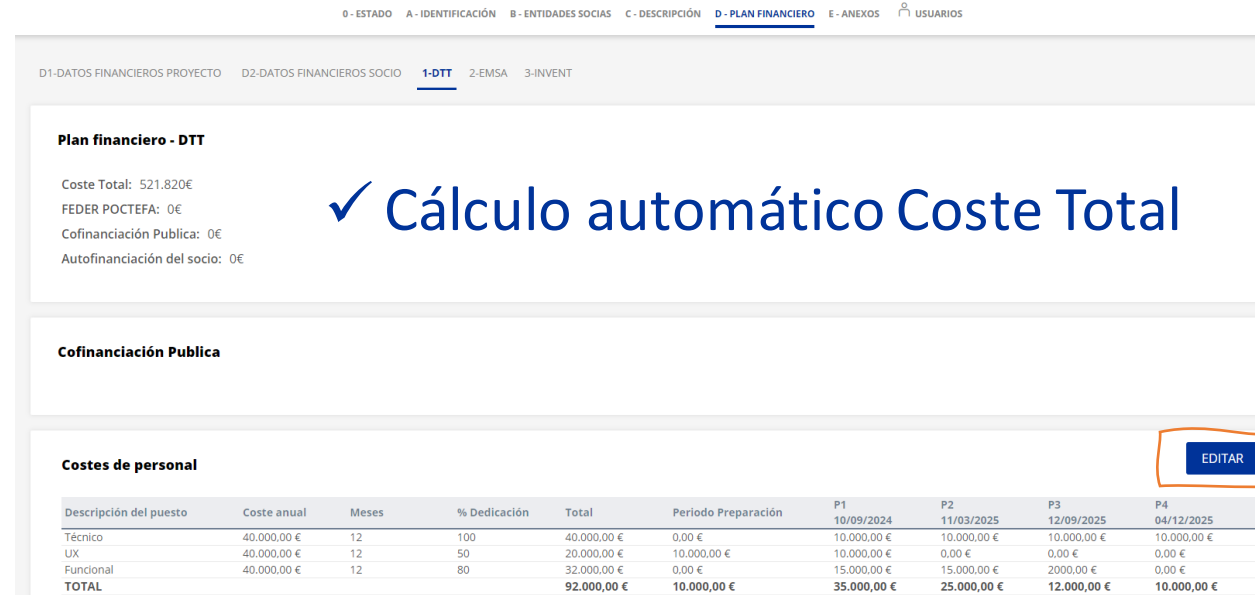

#### Costes de administración y oficina

**Candidaturas / - Invent** 

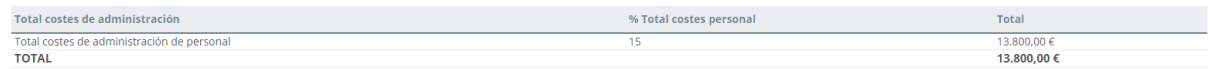

#### Costes de viaje y alojamiento

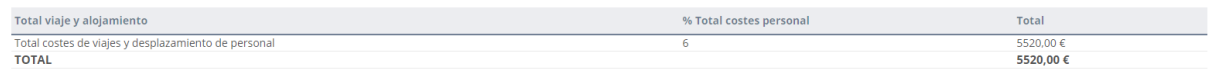

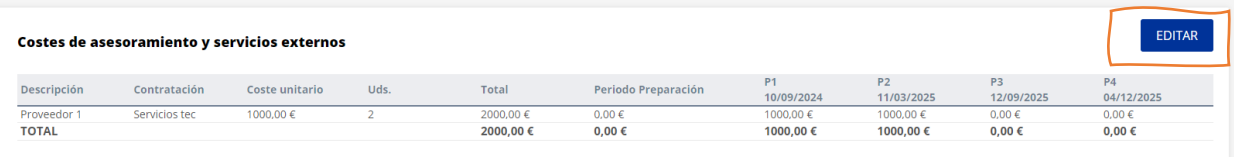

#### Completar los costes por socio y concepto.

## ✓Cálculo automático Costes Administración y oficina y Costes de viaje y alojamiento

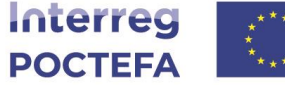

**Cofinanciado por** 

la UNIÓN EUROPEA Cofinancé par

**I'UNION EUROPÉENNE** 

#### **PLAN FINANCIERO – Registro de costes**

#### Listado de costes de personal - DTT

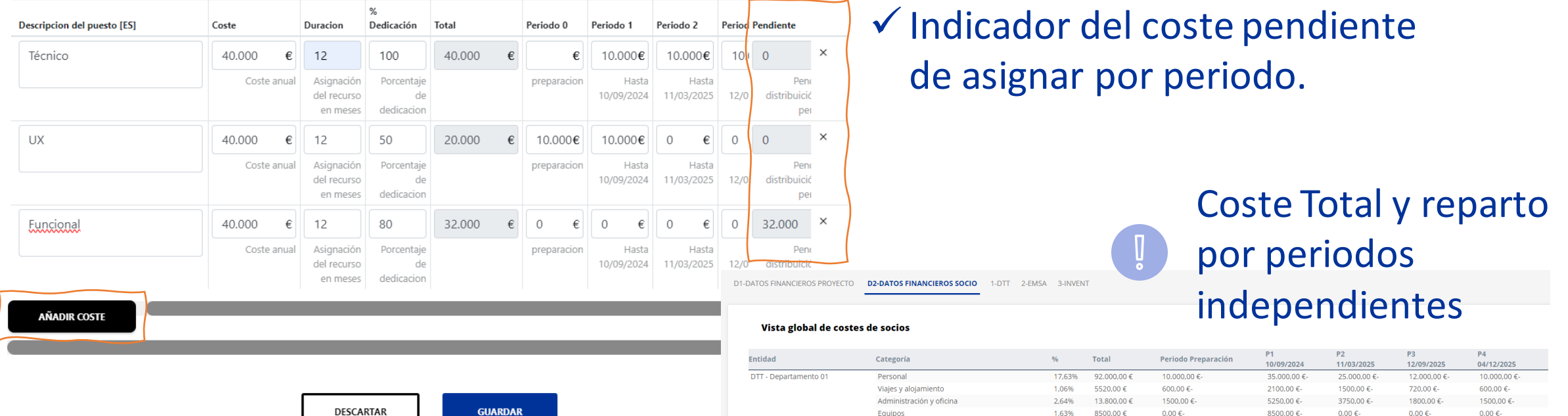

## ✓Se pueden añadir tantos costes como sean necesarios.

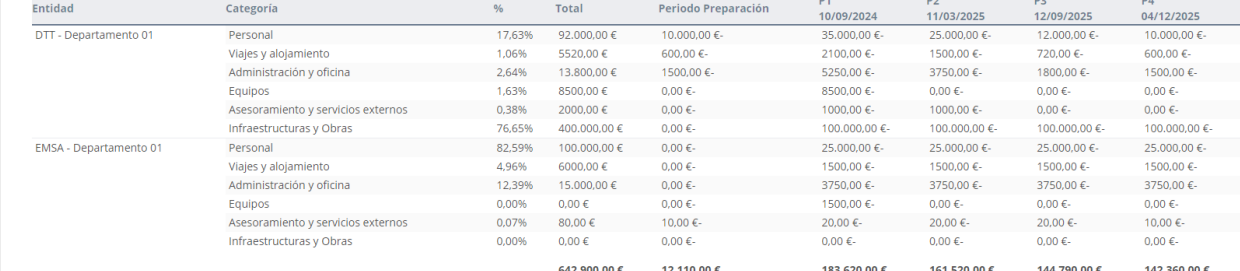

## ✓Visión global por socio automática

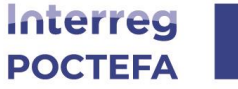

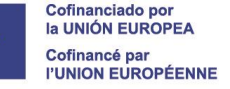

#### **PLAN FINANCIERO – Registro de financiación**

#### Plan financiero

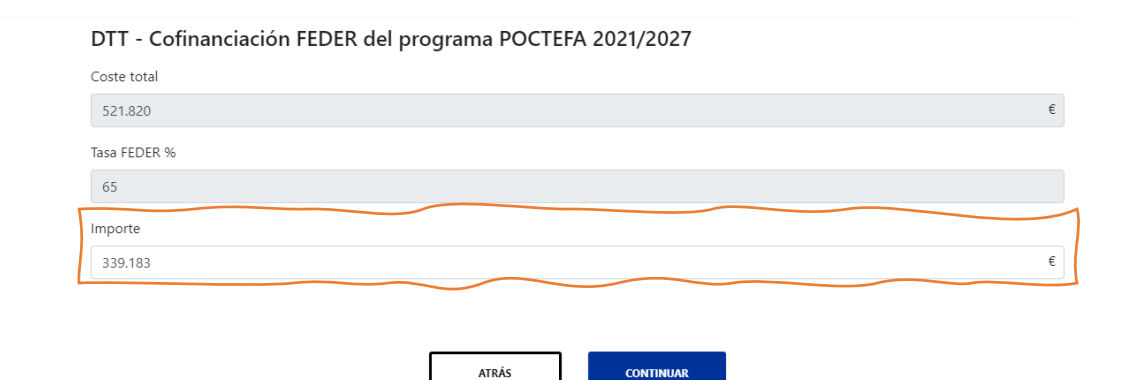

## ✓El importe FEDER se auto calcula automáticamente.

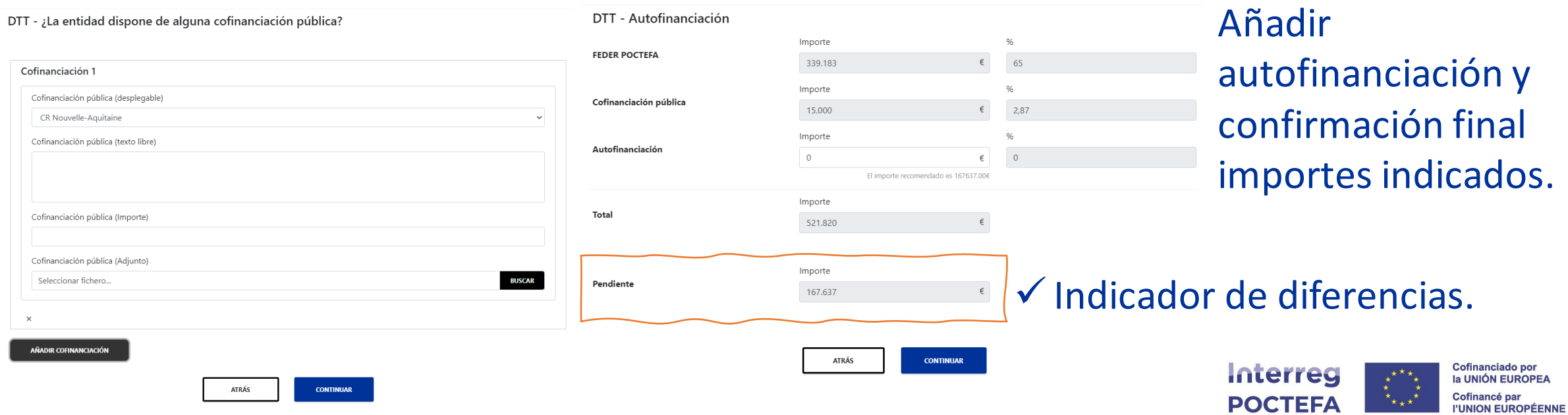

#### **PLAN FINANCIERO títulos – Hoja de cálculo**

#### **Candidaturas / - Invent**

0 - ESTADO A - IDENTIFICACIÓN B - ENTIDADES SOCIAS C - DESCRIPCIÓN **D - PLAN FINANCIERO** E - ANEXOS <u>PUSUARIOS</u>

D1-DATOS FINANCIEROS PROYECTO D2-DATOS FINANCIEROS SOCIO 1-DTT 2-EMSA 3-INVENT

**Documento Plan financiero** 

Hoja de calculo

### Descarga de fichero Excel con el Plan Financiero

#### **E7**  $\mathbf{v}$  :  $\times$   $\mathbf{v}$  $f_x$ =ROUND(((B7/12)\*C7)\*(D7);2)

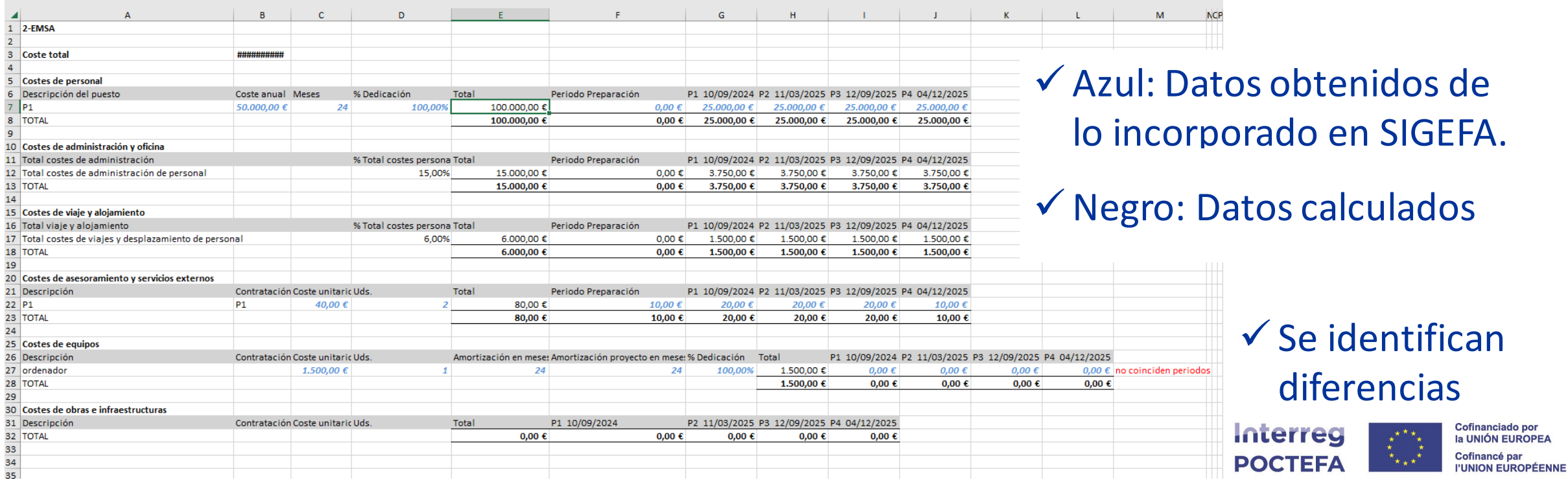

#### **PRÓXIMO ESQUEMA NAVEGACIÓN**

#### Próxima actualización en el panel de navegación:

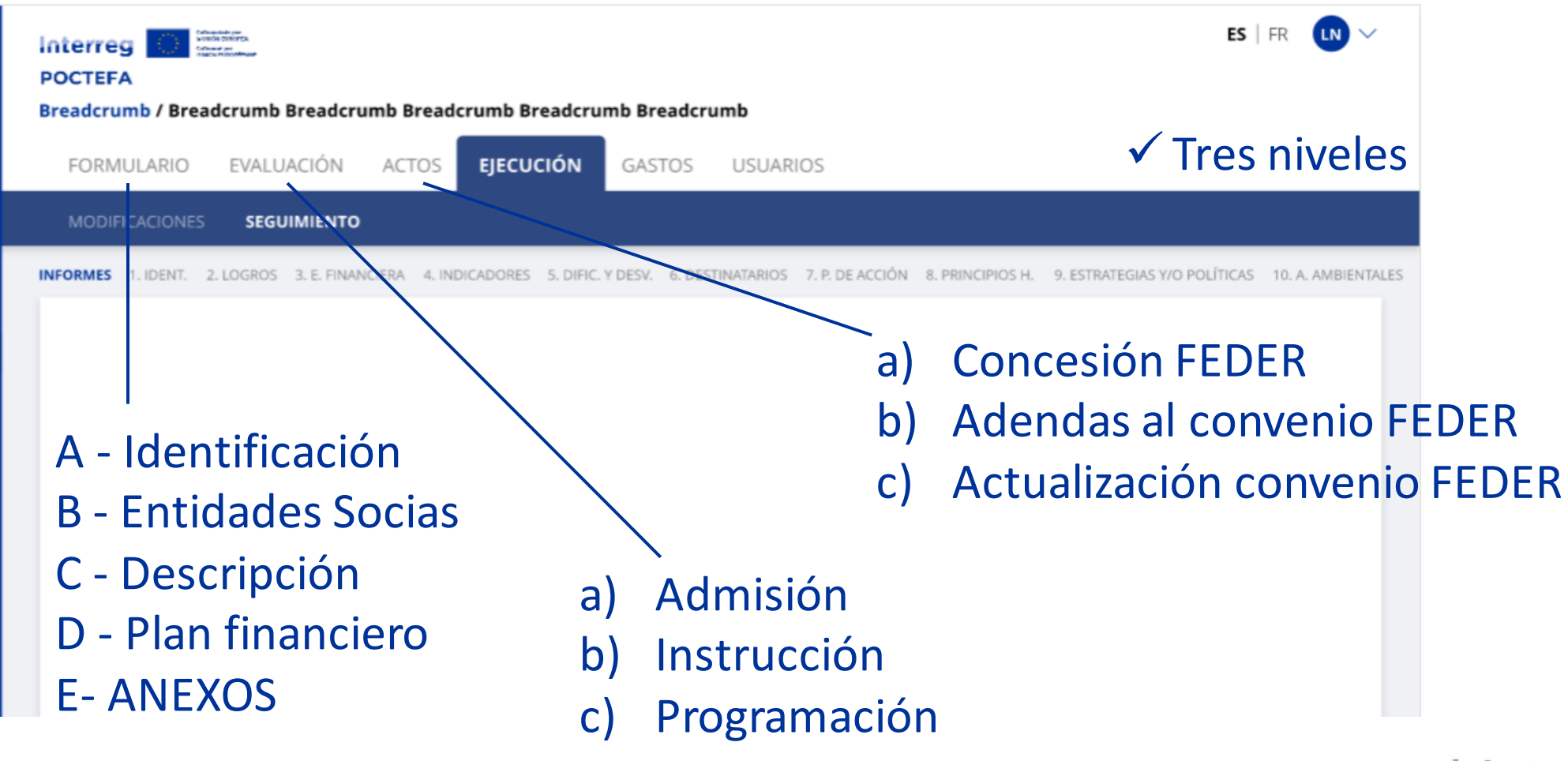

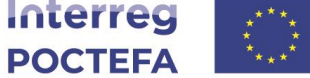

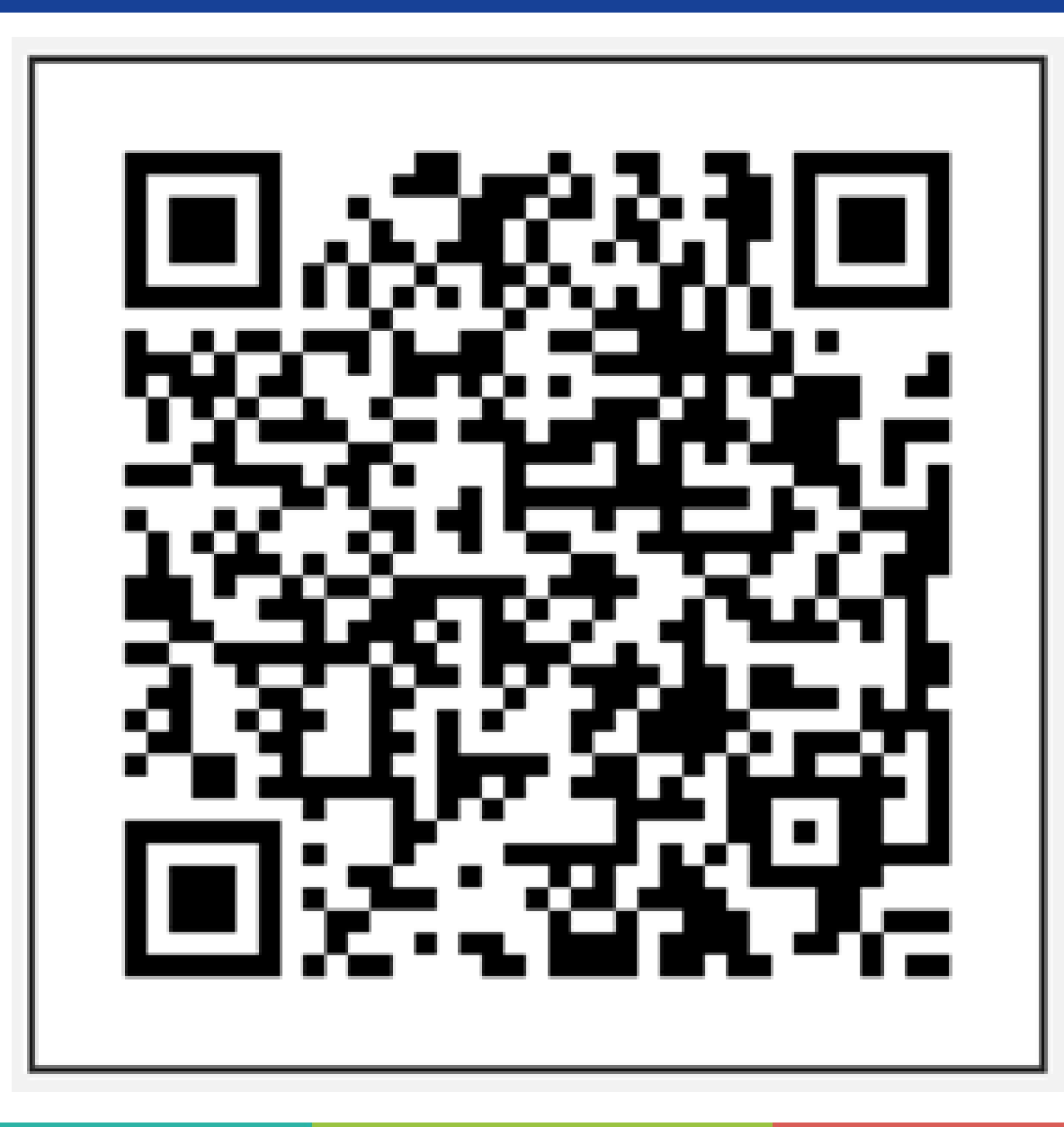

Os agradecemos si nos podéis ayudar a mejorar completando la siguiente breve encuesta.

> **Gracias Merci**

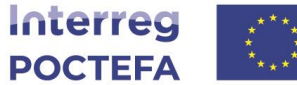

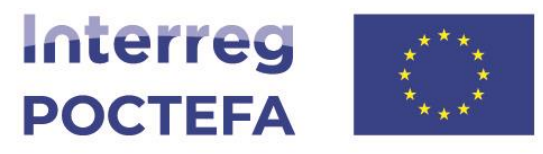

Cofinanciado por<br>la UNIÓN EUROPEA

Cofinancé par<br>I'UNION EUROPÉENNE

# **Gracias Merci**

**www.poctefa.eu**